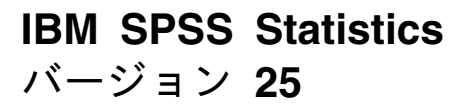

# インストールおよびライセンス の概要

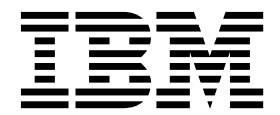

# 目次

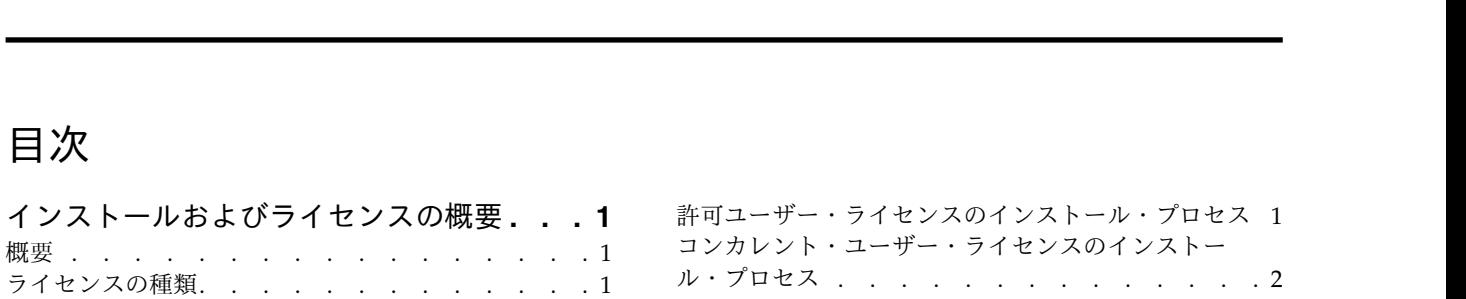

# <span id="page-4-0"></span>インストールおよびライセンスの概要

#### 概要

この文書は、IBM® SPSS® Statistics のインストールおよびライセンス交付のプロセスの概要です。この文 書を読むことによって、異なるライセンスの種類を理解し、インストールおよびライセンス交付の基本的な プロセスに精通し、さらに詳細な情報を得るために読むべきインストール文書がわかるようになります。

#### ライセンスの種類

ライセンスには、以下の 2 種類があります。

許可ユーザー・ライセンス

自分で IBM SPSS Statistics を購入した個人である場合は、許可ユーザー・ライセンスを所有しま す。許可ユーザー・ライセンスには、製品の個別のインストールを認証する関連コードが含まれて います。

組織の一員である場合は、指定したユーザー数に対して、1 つの許可ユーザー・ライセンスを所有 することができます。認証数が指定数を上回るまで、同じ認証コードが有効です。

コンカレント・ユーザー・ライセンス

コンカレント・ユーザー・ライセンスは、指定したユーザー数によって同時に (コンカレントに) 使用できる「フローティング」ライセンスです。製品の個別のインストールは認証されません。代 わりに、製品は、ライセンス・マネージャー と呼ばれるアプリケーションによってサーバー・マ シン上で認証されます。製品が始動すると、サーバー・マシンと通信し、ライセンスが現在使用可 能であるかどうかをチェックします。

## 許可ユーザー・ライセンスのインストール・プロセス

許可ユーザー・ライセンスの基本的なインストール・プロセスは、以下の 2 つのステップで構成されま す。

- 1. 製品をインストールします。
- 2. 製品を認証します。

製品をインストールしているユーザーが複数いる場合は、インストールをユーザーに「プッシュ」するオプ ションがあります。インストールをプッシュすると、各コンピューターに物理的にアクセスして製品をそれ にインストールする必要がなくなります。

製品を認証することは、実際はインストール・プロセスの最後のステップです。製品を認証するときは、 IBM Corp. から受け取った認証コードを入力します。

#### 詳細情報

インストール・プロセスについて詳しくは、インストール手順を参照してください。特に、以下の文書を参 照してください。

- <span id="page-5-0"></span>v 「Authorized User License Installation Instructions.pdf」。この文書は、製品を個別のマシンにイ ンストールして認証する方法に関する情報を提供します。本製品のバージョンは各オペレーティング・ システム用に複数あるため、ご使用のオペレーティング・システムに該当する文書を読むようにしてく ださい。
- v 「Authorized User License Administrator's Guide.pdf」。サイトにユーザーが複数いる場合は、この 文書内の、インストールをユーザーにプッシュする方法に関する情報を参照してください。

## コンカレント・ユーザー・ライセンスのインストール・プロセス

コンカレント・ユーザー・ライセンスの基本的なインストール・プロセスは、以下の 3 つのステップで構 成されます。

- 1. ライセンス・マネージャーをサーバー・マシンにインストールします。
- 2. ライセンス・マネージャーを認証します。
- 3. 製品をインストールします。

コンカレント・ユーザー・ライセンスは、複数のユーザーが存在するサイト向けのものです。製品はライセ ンス・マネージャーによって 1 回認証されると、サイトのサーバー・マシンにインストールされます。エ ンド・ユーザーは製品をインストールするときに、コンカレント・ライセンスを所有していることを示し、 ライセンス・マネージャーがインストールされているサーバー・マシンを指定します。

製品をインストールしているユーザーが複数いる場合は、インストールをユーザーに「プッシュ」するオプ ションがあります。インストールをプッシュすると、各コンピューターに物理的にアクセスして製品をそれ にインストールする必要がなくなります。

#### 詳細情報

インストール・プロセスについて詳しくは、インストール手順を参照してください。特に、以下の文書を参 照してください。

- v 「Concurrent License Administrator's Guide.pdf」。組織でインストールを担当している場合は、ま ず、この文書を読む必要があります。この文書には、ライセンス・マネージャーをインストールして認 証する方法が説明されています。また、インストールをユーザーにプッシュする方法に関する情報も記 載されています。
- v 「Concurrent License User Installation Instructions.pdf」。この文書は、製品を個別のマシンにイ ンストールする方法に関する情報を提供します。本製品のバージョンは各オペレーティング・システム 用に複数あるため、ご使用のオペレーティング・システムに該当する文書を読むようにしてください。

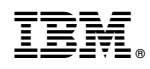

Printed in Japan